*Two Port Parameters Formulas...* 1/12

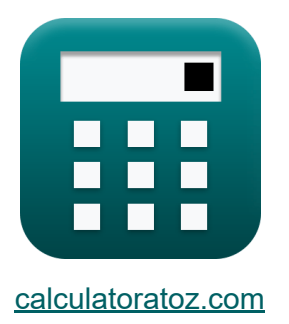

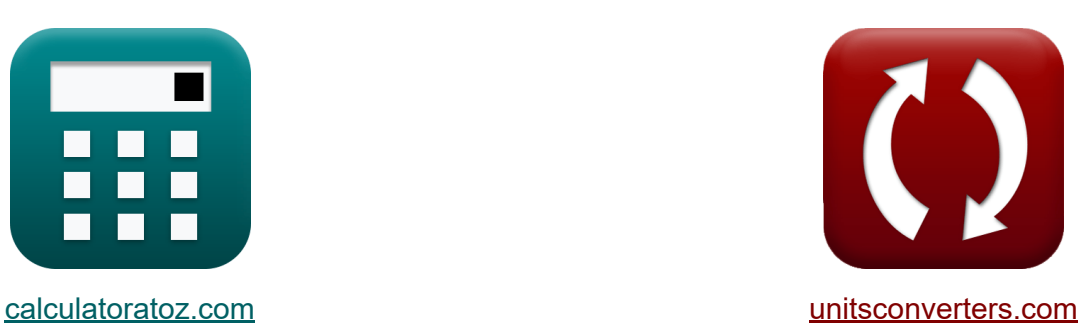

# **Due parametri di porta Formule**

### [Calcolatrici!](https://www.calculatoratoz.com/it) Esempi! [Conversioni!](https://www.unitsconverters.com/it)

Esempi!

Segnalibro **[calculatoratoz.com](https://www.calculatoratoz.com/it)**, **[unitsconverters.com](https://www.unitsconverters.com/it)**

La più ampia copertura di calcolatrici e in crescita - **30.000+ calcolatrici!** Calcola con un'unità diversa per ogni variabile - **Nella conversione di unità costruita!**

La più ampia raccolta di misure e unità - **250+ misurazioni!**

Sentiti libero di CONDIVIDERE questo documento con i tuoi amici!

*[Si prega di lasciare il tuo feedback qui...](https://docs.google.com/forms/d/e/1FAIpQLSf4b4wDgl-KBPJGChMJCxFlqrHvFdmw4Z8WHDP7MoWEdk8QOw/viewform?usp=pp_url&entry.1491156970=Due%20parametri%20di%20porta%20Formule)*

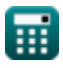

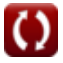

# **Lista di 24 Due parametri di porta Formule**

# **Due parametri di porta**

### **1) Ammissione uscita punto di guida (Y22)**

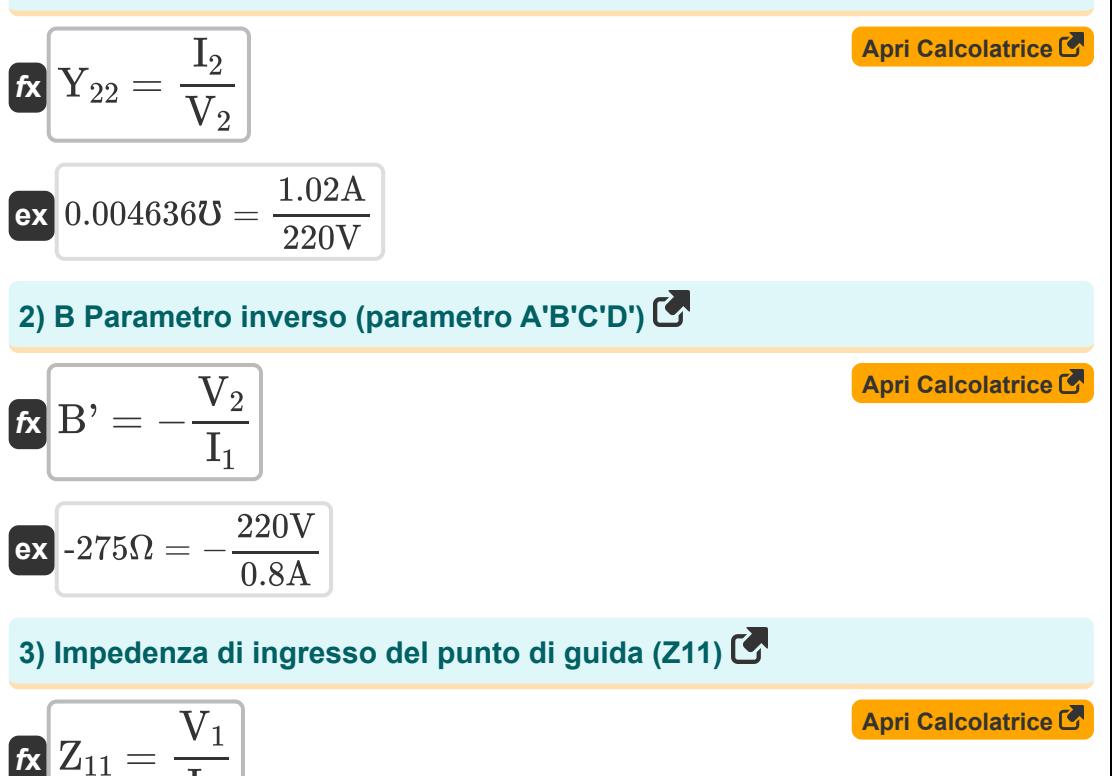

$$
211 = \frac{1}{I_1}
$$
\n
$$
ex \overline{550\Omega} = \frac{440V}{0.8A}
$$

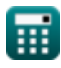

*Two Port Parameters Formulas...* 3/12

#### **4) Impedenza di trasferimento in ingresso (Z12)**

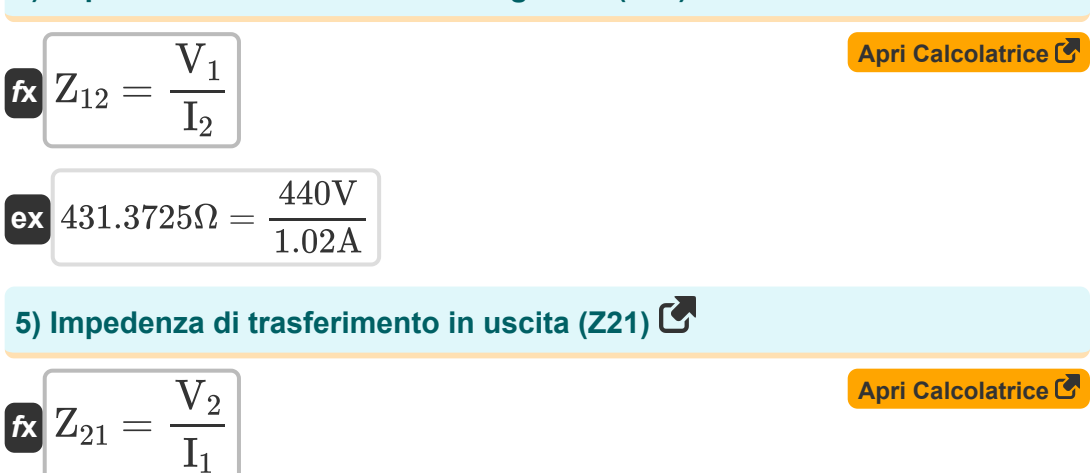

$$
\boxed{\text{ex}}\, 275\Omega = \frac{220\text{V}}{0.8\text{A}}
$$

#### **6) Impedenza di uscita del punto di guida (Z22)**

$$
K\left[\frac{V_2}{I_2}\right]
$$
\nex  $215.6863\Omega = \frac{220V}{1.281}$ 

#### **7) Ingresso ingresso punto di guida (Y11)**

1.02A

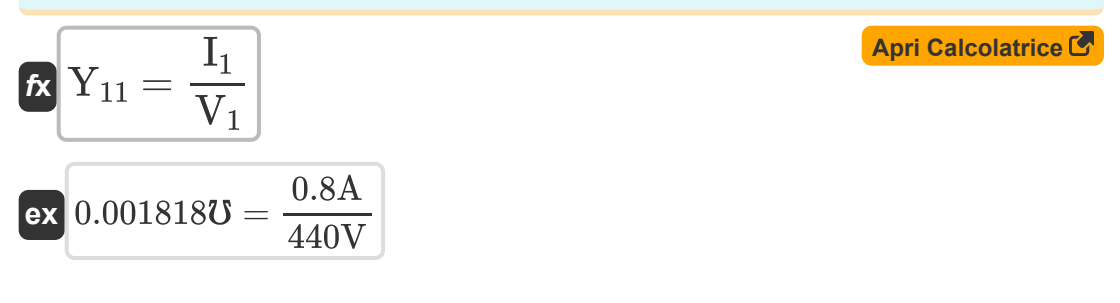

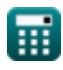

*Two Port Parameters Formulas...* 4/12

Ħ

#### **8) Ingresso trasferimento in uscita (Y21)**

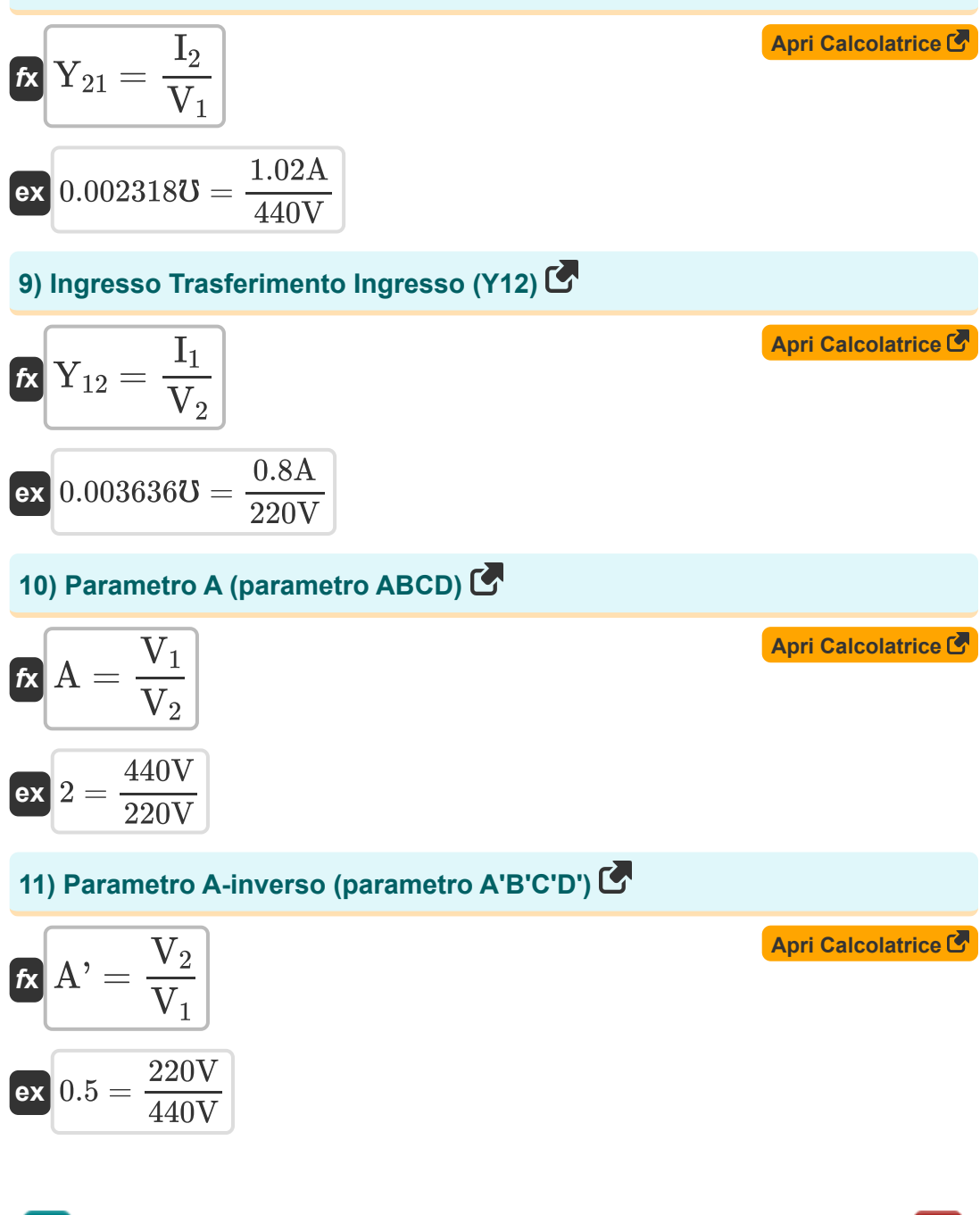

© [calculatoratoz.com](https://calculatoratoz.com/). A [softusvista inc.](https://softusvista.com/) venture!

### 12) Parametro B (parametro ABCD) C

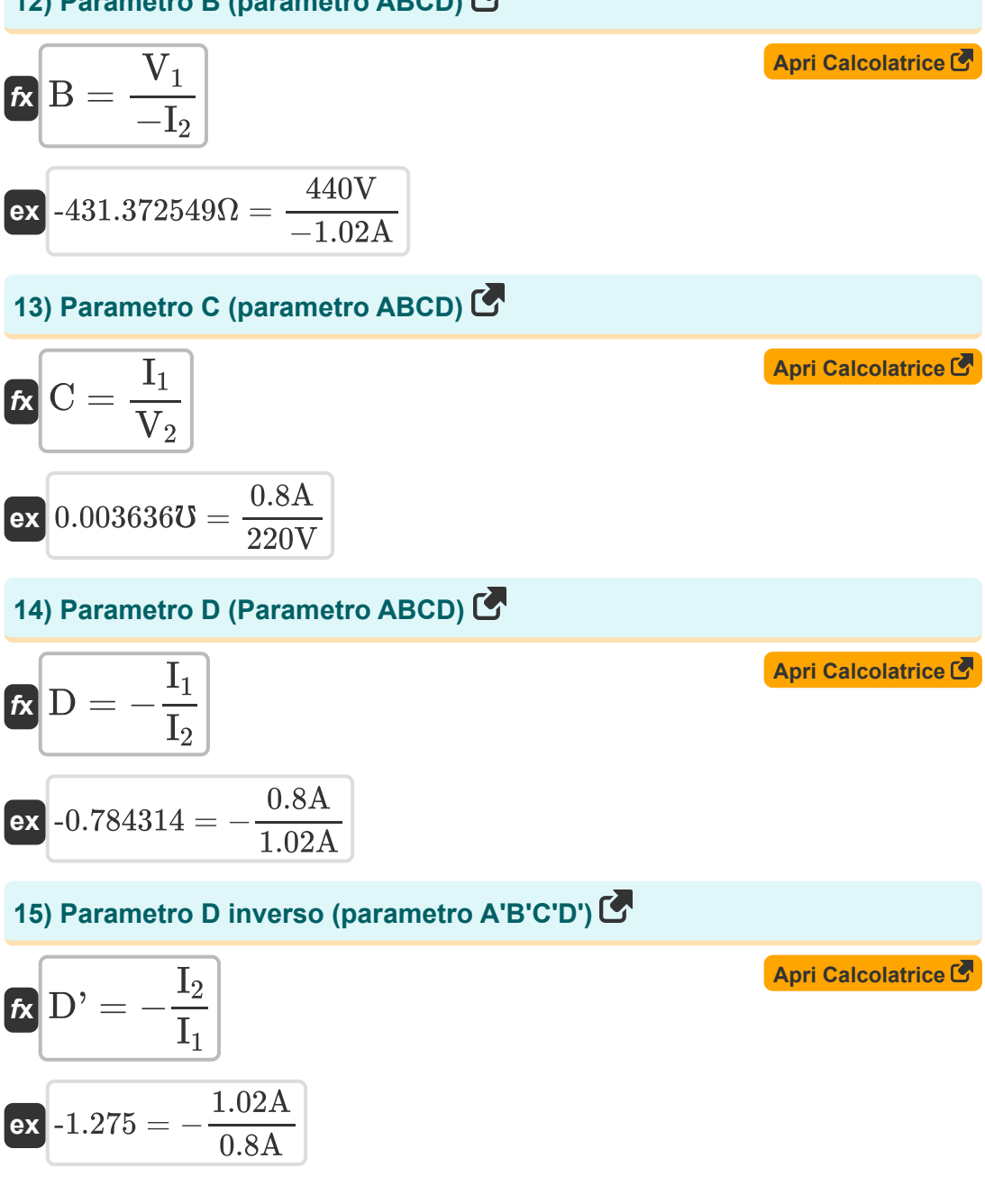

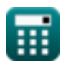

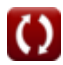

*Two Port Parameters Formulas...* 6/12

#### **16) Parametro G11 (parametro G)**

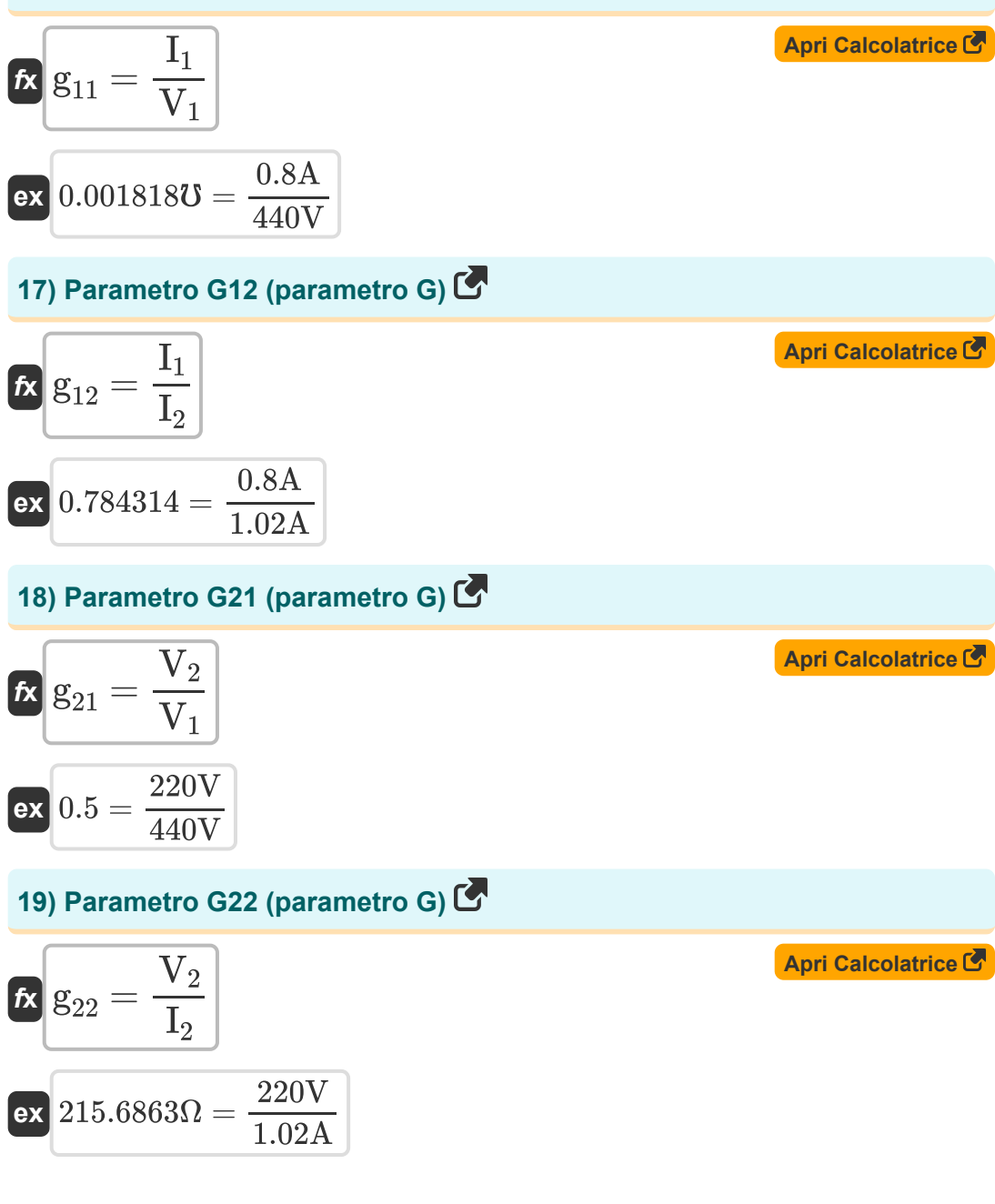

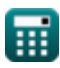

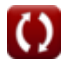

Two Port Parameters Formulas...

#### 20) Parametro H11 (parametro H) C

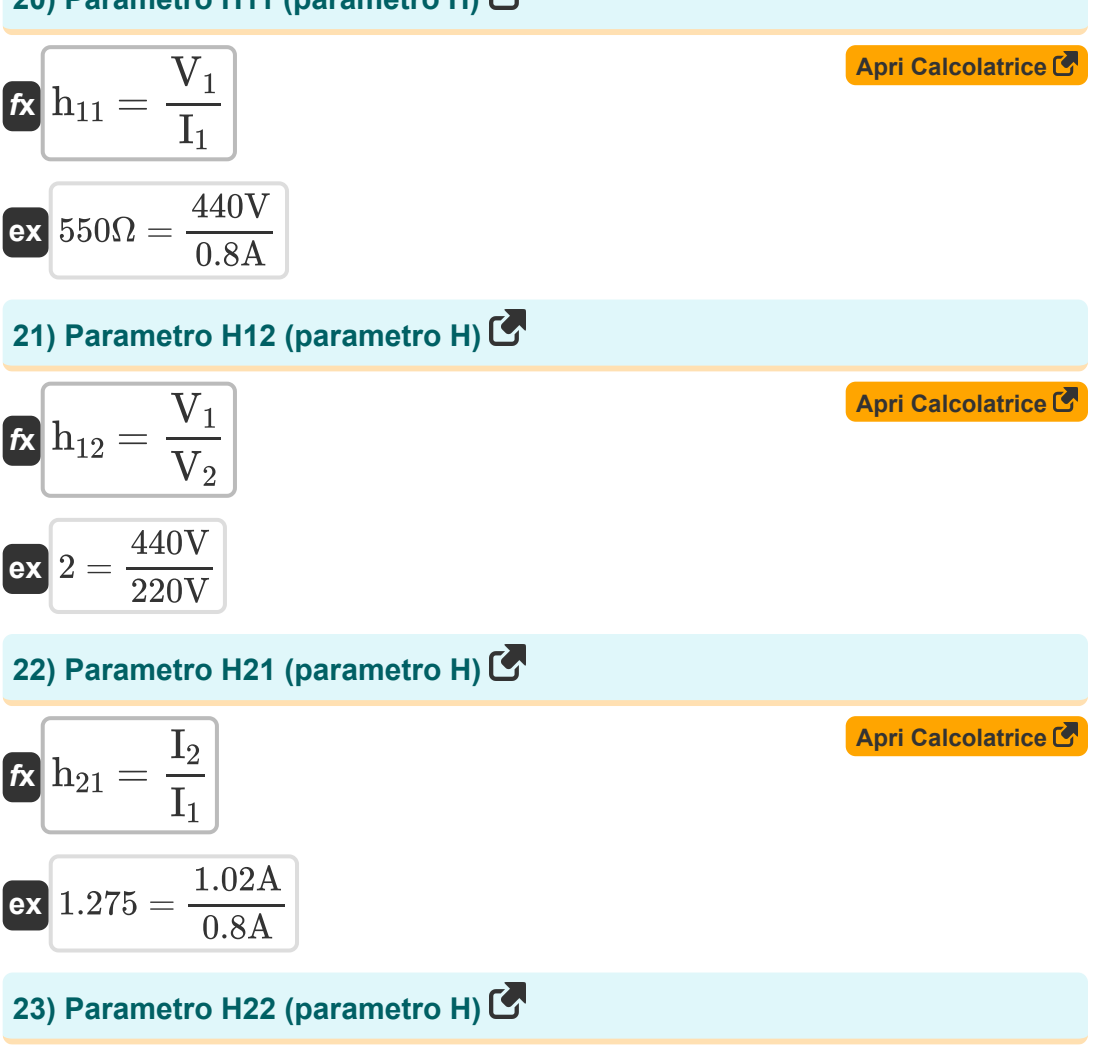

$$
\mathbf{r} = \frac{\mathbf{I}_2}{V_2}
$$
\n
$$
\mathbf{r} = \frac{I_2}{V_2}
$$
\n
$$
\mathbf{r} = \frac{1.02A}{220V}
$$

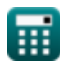

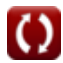

Two Port Parameters Formulas...

### 24) Parametro inverso C (parametro A'B'C'D') C

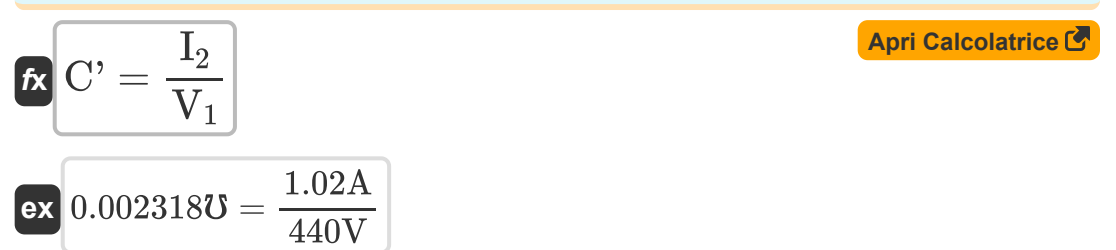

# **Variabili utilizzate**

- **A** Un parametro
- **A'** Un parametro inverso
- **B** Parametro B *(Ohm)*
- **B'** B Parametro inverso *(Ohm)*
- **C** Parametro C *(Mho)*
- **C'** C Parametro inverso *(Mho)*
- **D** Parametro D
- **D'** D Parametro inverso
- **g<sup>11</sup>** Parametro G11 *(Mho)*
- **g<sup>12</sup>** Parametro G12
- **g<sup>21</sup>** Parametro G21
- **g<sup>22</sup>** Parametro G22 *(Ohm)*
- **h<sup>11</sup>** Parametro H11 *(Ohm)*
- **h<sup>12</sup>** Parametro H12
- **h<sup>21</sup>** Parametro H21
- **h<sup>22</sup>** Parametro H22 *(Mho)*
- **I<sup>1</sup>** Corrente nella porta 1 *(Ampere)*
- **I<sup>2</sup>** Corrente nella porta 2 *(Ampere)*
- **V<sup>1</sup>** Porta di tensione 1 *(Volt)*
- **V<sup>2</sup>** Porta di tensione 2 *(Volt)*
- **Y<sup>11</sup>** Parametro Y11 *(Mho)*
- **Y<sup>12</sup>** Parametro Y12 *(Mho)*

*Two Port Parameters Formulas...* 10/12

- **Y<sup>21</sup>** Parametro Y21 *(Mho)*
- **Y<sup>22</sup>** Parametro Y22 *(Mho)*
- **Z<sup>11</sup>** Parametro Z11 *(Ohm)*
- **Z<sup>12</sup>** Parametro Z12 *(Ohm)*
- **Z<sup>21</sup>** Parametro Z21 *(Ohm)*
- **Z<sup>22</sup>** Parametro Z22 *(Ohm)*

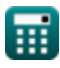

## **Costanti, Funzioni, Misure utilizzate**

- Misurazione: **Corrente elettrica** in Ampere (A) *Corrente elettrica Conversione unità*
- Misurazione: **Resistenza elettrica** in Ohm (Ω) *Resistenza elettrica Conversione unità*
- Misurazione: **Conduttanza elettrica** in Mho (℧) *Conduttanza elettrica Conversione unità*
- Misurazione: **Potenziale elettrico** in Volt (V) *Potenziale elettrico Conversione unità*

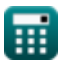

# **Controlla altri elenchi di formule**

**Due parametri di porta Formule**

Sentiti libero di CONDIVIDERE questo documento con i tuoi amici!

### **PDF Disponibile in**

[English](https://www.calculatoratoz.com/PDF/Nodes/11179/Two-port-parameters-Formulas_en.PDF) [Spanish](https://www.calculatoratoz.com/PDF/Nodes/11179/Two-port-parameters-Formulas_es.PDF) [French](https://www.calculatoratoz.com/PDF/Nodes/11179/Two-port-parameters-Formulas_fr.PDF) [German](https://www.calculatoratoz.com/PDF/Nodes/11179/Two-port-parameters-Formulas_de.PDF) [Russian](https://www.calculatoratoz.com/PDF/Nodes/11179/Two-port-parameters-Formulas_ru.PDF) [Italian](https://www.calculatoratoz.com/PDF/Nodes/11179/Two-port-parameters-Formulas_it.PDF) [Portuguese](https://www.calculatoratoz.com/PDF/Nodes/11179/Two-port-parameters-Formulas_pt.PDF) [Polish](https://www.calculatoratoz.com/PDF/Nodes/11179/Two-port-parameters-Formulas_pl.PDF) [Dutch](https://www.calculatoratoz.com/PDF/Nodes/11179/Two-port-parameters-Formulas_nl.PDF)

*12/17/2023 | 12:35:29 PM UTC [Si prega di lasciare il tuo feedback qui...](https://docs.google.com/forms/d/e/1FAIpQLSf4b4wDgl-KBPJGChMJCxFlqrHvFdmw4Z8WHDP7MoWEdk8QOw/viewform?usp=pp_url&entry.1491156970=Due%20parametri%20di%20porta%20Formule)*

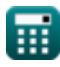

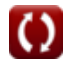